# Package 'RforProteomics'

January 22, 2017

<span id="page-0-0"></span>Type Package

Title Companion package to the 'Using R and Bioconductor for proteomics data analysis' publication

Version 1.12.0

Maintainer Laurent Gatto <lg390@cam.ac.uk>

#### Depends MSnbase

Imports R.utils, Biobase, rpx, biocViews, BiocInstaller, interactiveDisplay, shiny

Suggests knitr, rmarkdown, BiocStyle, mzR, xcms, msdata, isobar, MALDIquant (>= 1.12), MALDIquantForeign, readBrukerFlexData, rTANDEM, synapter, synapterdata, IPPD, Rdisop, OrgMassSpecR, BRAIN, rols, hpar, GO.db, org.Hs.eg.db, biomaRt, RColorBrewer, ggplot2, reshape2, xtable, lattice, mzID, pRoloc, pRolocdata, MSGFplus, MSGFgui, MSnID, msmsTests, msmsEDA, corrplot, Heatplus, gplots, VennDiagram, genefilter

#### Enhances cleaver

Description This package contains code to illustrate the 'Using R and Bioconductor for proteomics data analysis' paper. Two vignettes describe the code and data needed to reproduce the examples and figures described in the paper and functionality for proteomics visualisation.

URL <http://lgatto.github.com/RforProteomics/>

biocViews ExperimentData, MassSpectrometryData, ReproducibleResearch

License Artistic-2.0

# VignetteBuilder knitr

Author Laurent Gatto [aut, cre], Thomas Lin Pedersen [ctb], Sebastian Gibb [ctb], Vlad Petyuk [ctb]

NeedsCompilation no

# R topics documented:

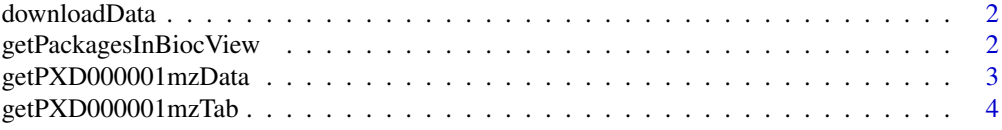

<span id="page-1-0"></span>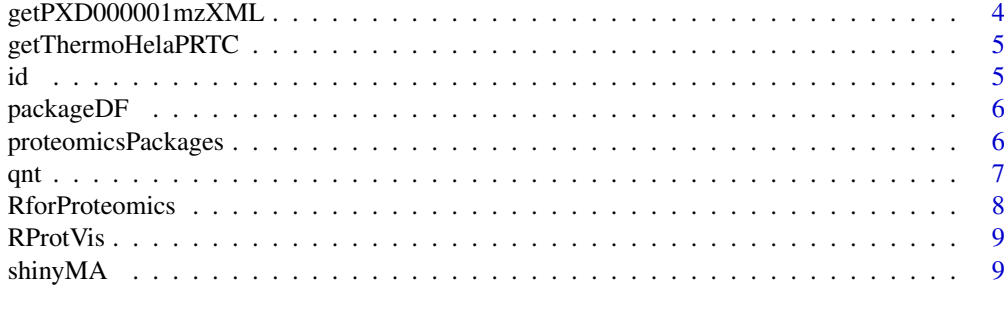

#### $\blacksquare$

downloadData *Download a file*

# Description

Unless already present, downloads src in the destdir directory.

# Usage

```
downloadData(src, destdir = ".", unpack = TRUE, ...)
```
# Arguments

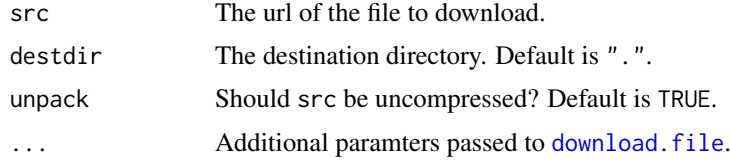

# Value

Invisible returns the full path of the downloaded file.

# Author(s)

Laurent Gatto

getPackagesInBiocView *Packages in a biocView*

# Description

Finds the package names that have a specific biocView.

# Usage

```
getPackagesInBiocView(view, rep = c("BioCsoft", "BioCann", "BioCexp",
  "BioCextra"), biocVersion)
```
#### <span id="page-2-0"></span>Arguments

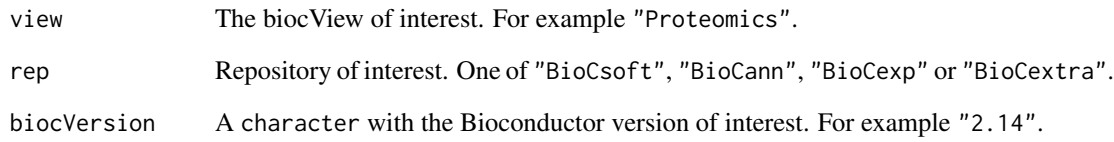

# Value

An instance of class BiocView. NULL if the the biocView was not found.

# Author(s)

Laurent Gatto

getPXD000001mzData *Download the PXD000001 mzTab file*

# Description

Unless already present, downloads the PXD000001 mzData file in the destdir directory. The resulting file is named PRIDE\_Exp\_Complete\_Ac\_22134.xml

# Usage

```
getPXD000001mzData(destdir = ".")
```
# Arguments

destdir A character with the destination folder.

# Value

Invisibly returns the name of the downloaded file.

# Author(s)

Laurent Gatto

<span id="page-3-0"></span>getPXD000001mzTab *Download the PXD000001 mzTab file*

# Description

Unless already present, downloads the PXD000001 mzTab file in the destdir directory. The resulting file is named F063721.dat-mztab.txt.

# Usage

```
getPXD000001mzTab(destdir = ".")
```
# Arguments

destdir A character with the destination folder.

#### Value

Invisibly returns the name of the downloaded file.

#### Author(s)

Laurent Gatto

getPXD000001mzXML *Download the PXD000001 mzXML file*

#### Description

Unless already present, downloads the PXD000001 mzXML file in the destdir directory. The resulting file is named TMT\_Erwinia\_1uLSike\_Top10HCD\_isol2\_45stepped\_60min\_01.mzXML.

# Usage

```
getPXD000001mzXML(destdir = ".")
```
#### Arguments

destdir A character with the destination folder.

# Value

Invisibly returns the name of the downloaded file.

#### Author(s)

Laurent Gatto

<span id="page-4-0"></span>getThermoHelaPRTC *Dowload Thermo Hela PRTC data*

#### Description

Downloads on of multiple Thermo Hela/PRTC data files.

# Usage

```
getThermoHelaPRTC(src, destdir = ".")
```
#### Arguments

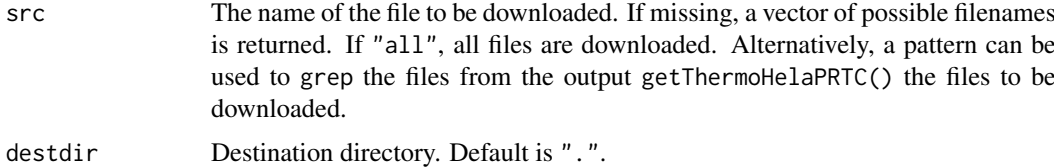

#### Value

Invisibly return the path of the downloaded files.

#### Author(s)

Laurent Gatto

#### See Also

downloadData

# Examples

```
getThermoHelaPRTC()
getThermoHelaPRTC("design")
## Not run:
getThermoHelaPRTC("all")
```
## End(Not run)

id *An* mzIdentML *file*

# Description

This file has been generated by searching the raw mzXML file of the ProteomeXchange PXD000001 data set against the erwinia\_carotovora.fasta using the MSGF+ search engine: java -jar ~/bin/MSGFPlus.20140 TMT\_Erwinia\_1uLSike\_Top10HCD\_isol2\_45stepped\_60min\_01.mzXML -d erwinia\_carotovora.fasta -inst 1

#### Examples

```
## source files to repeat the search
library("rpx")
px <- PXDataset("PXD000001")
pxfiles(px)
f <- dir(system.file("extdata", package = "RforProteomics"),
         pattern = "mzid", full.names=TRUE)
library("mzID")
id \leftarrow mzID(f)id
```
packageDF *Package descriptions*

#### Description

Format a BiocView as a data.frame.

# Usage

packageDF(x, nsub = TRUE, version = TRUE)

# Arguments

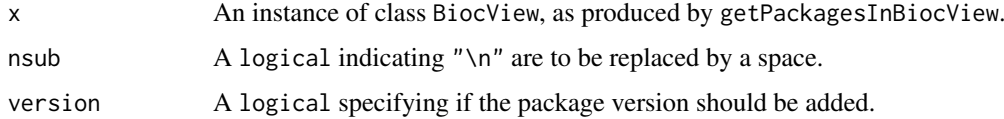

#### Value

A data.frame with package information.

#### Author(s)

Laurent Gatto

proteomicsPackages *Proteomics and MS biocView packages*

#### Description

Searches for all the packages with the "Proteomics" (software), "MassSpectrometry" (software) and "MassSepctrometryData" (data) packages and return their names, titles and versions as a data.frame. The (unexported but documented) underlying functions are RforProteomics:::getPackagesInBiocView (to find relevant package) and RforProteomics:::packageDF (data.frame formatting).

<span id="page-5-0"></span>

<span id="page-6-0"></span> $q$ nt  $\overline{a}$ 

#### Usage

```
proteomicsPackages(biocv, cache=FALSE)
massSpectrometryPackages(biocv, cache=FALSE)
massSpectrometryDataPackages(biocv, cache=FALSE)
```
#### Arguments

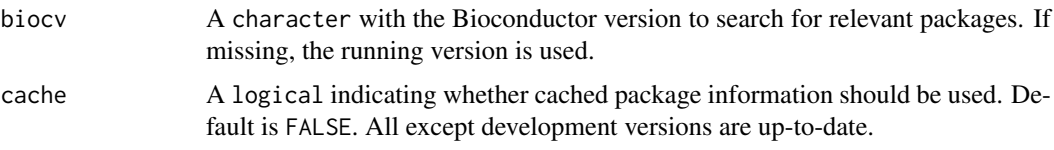

#### Value

A data.frame with the respective package names, titles and versions.

#### Author(s)

Laurent Gatto

# Examples

```
head(pp <- proteomicsPackages("3.0"))
ppc <- proteomicsPackages("3.0", cache = TRUE)
all.equal(pp, ppc)
```
<span id="page-6-1"></span>qnt *PXD000001 example MSnSet*

#### Description

In this TMT 6-plex experiment, four exogenous proteins were spiked into an equimolar *Erwinia carotovora* lysate with varying proportions in each channel of quantitation; yeast enolase (ENO) at 10:5:2.5:1:2.5:10, bovine serum albumin (BSA) at 1:2.5:5:10:5:1, rabbit glycogen phosphorylase (PHO) at 2:2:2:2:1:1 and bovin cytochrome C (CYT) at 1:1:1:1:1:2. Proteins were then digested, differentially labelled with TMT reagents, fractionated by reverse phase nanoflow UPLC (nanoAC-QUITY, Waters), and analysed on an LTQ Orbitrap Velos mass spectrometer (Thermo Scientific). Files in multiple format will be used to illustrate the input/output capabilities that are available to the proteomics audience. The companion package provides dedicated functions to directly download the data.

The data has been downloaded from the ProteomeXchange repository and imported into R as illustrated in the example. It is of class [MSnSet](#page-0-0). See also the MSnbase-demo vignette for more details.

#### Usage

data("qnt")

#### Format

An instance of class MSnSet

#### <span id="page-7-0"></span>References

Laurent Gatto (2014). RforProteomcs: Companion package to the 'Using R and Bioconductor for proteomics data analysis' publicationR package version 1.3.1.

Gatto L, Christoforou A. Using R and Bioconductor for proteomics data analysis. Biochim Biophys Acta. 2013 May 18. doi:pii: S1570-9639(13)00186-6. 10.1016/j.bbapap.2013.04.032. [Epub ahead of print] PubMed PMID: 23692960.

#### Examples

```
## Not run:
    library("rpx")
    px1 <- PXDataset("PXD000001")
    mztab <- pxget(px1, "PXD000001_mztab.txt")
    library("MSnbase")
    qnt <- readMzTabData(mztab, what = "PEP")
    sampleNames(qnt) <- reporterNames(TMT6)
    qnt$conditions <- factor(c("A", "A", "B", "B", "B", "A"))
    qnt <- filterNA(qnt)
    selA <- qnt$conditions == "A"
    fData(qnt)$log2FC <-
        log(rowMeans(exprs(qnt)[, selA]), 2) -
            log(rowMeans(exprs(qnt)[, !selA]), 2)
    fData(qnt)$baseMean <- log(rowMeans(exprs(qnt)), 10)
## End(Not run)
library("RforProteomics")
library("MSnbase")
data(qnt)
```
RforProteomics *Opens the RforProteomics vignette*

#### Description

class(qnt) head(exprs(qnt)) head(fData(qnt))

Opens the package vignettes.

#### Usage

RforProteomics()

#### Value

An instance of class vignette. Used for its side effect, opening the vignette.

#### Author(s)

Laurent Gatto

<span id="page-8-0"></span>

# Description

Opens the visualisation vignette

# Usage

RProtVis()

# Value

An instance of class vignette. Used for its side effect, opening the vignette.

# Author(s)

Laurent Gatto

shinyMA *MA and expression plots in* shiny

# Description

Starts an interactive shiny application that displays an MA plot and an expression plot side by side. The user can select features of interest on the MAplot and the respective intensities are displayed on the expression plot on the right.

The data has been prepared using the mzTab file from the ProteomeXchange spiked-in data PXD000001 (see [qnt](#page-6-1) for details). Sample 1, 2, 6 and 3, 4, 5 have been arbitrarily chosen to define two groups.

#### Usage

shinyMA()

# Value

Used for its side effects of starting a shiny application.

#### Author(s)

Laurent Gatto <lg390@cam.ac.uk>

#### References

The application is an adaptation of Michael Love's shinyMA app available on [https://github.com/mikelove/shinyMA.](https://github.com/mikelove/shinyMA)

# Examples

```
if (interactive())
   shinyMA()
```
# <span id="page-9-0"></span>Index

```
∗Topic datasets
    id, 5
    qnt, 7
download.file, 2
downloadData, 2
getPackagesInBiocView, 2
getPXD000001mzData, 3
getPXD000001mzTab, 4
getPXD000001mzXML, 4
getThermoHelaPRTC, 5
id, 5
massSpectrometryDataPackages
        (proteomicsPackages), 6
massSpectrometryPackages
        (proteomicsPackages), 6
MSnSet, 7
packageDF, 6
proteomicsPackages, 6
qnt, 7, 9
```

```
RforProteomics, 8
RProtVis, 9
RProtViz (RProtVis), 9
```
shinyMA, [9](#page-8-0)

TMT\_Erwinia\_1uLSike\_Top10HCD\_isol2\_45stepped\_60min\_01.mzid *(*id*)*, [5](#page-4-0)